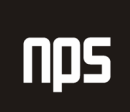

# **IDENTIFIKATORJI DDV** IN NASTAVITEV KNJIŽENJA ZA DDV

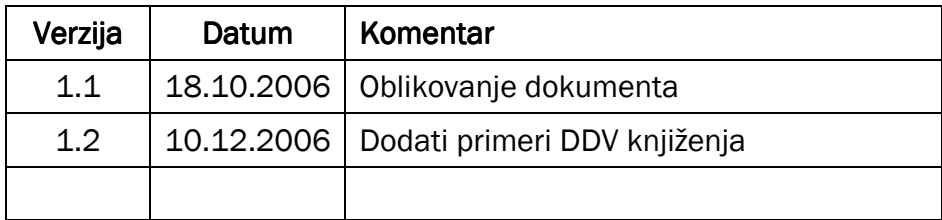

### KAZALO

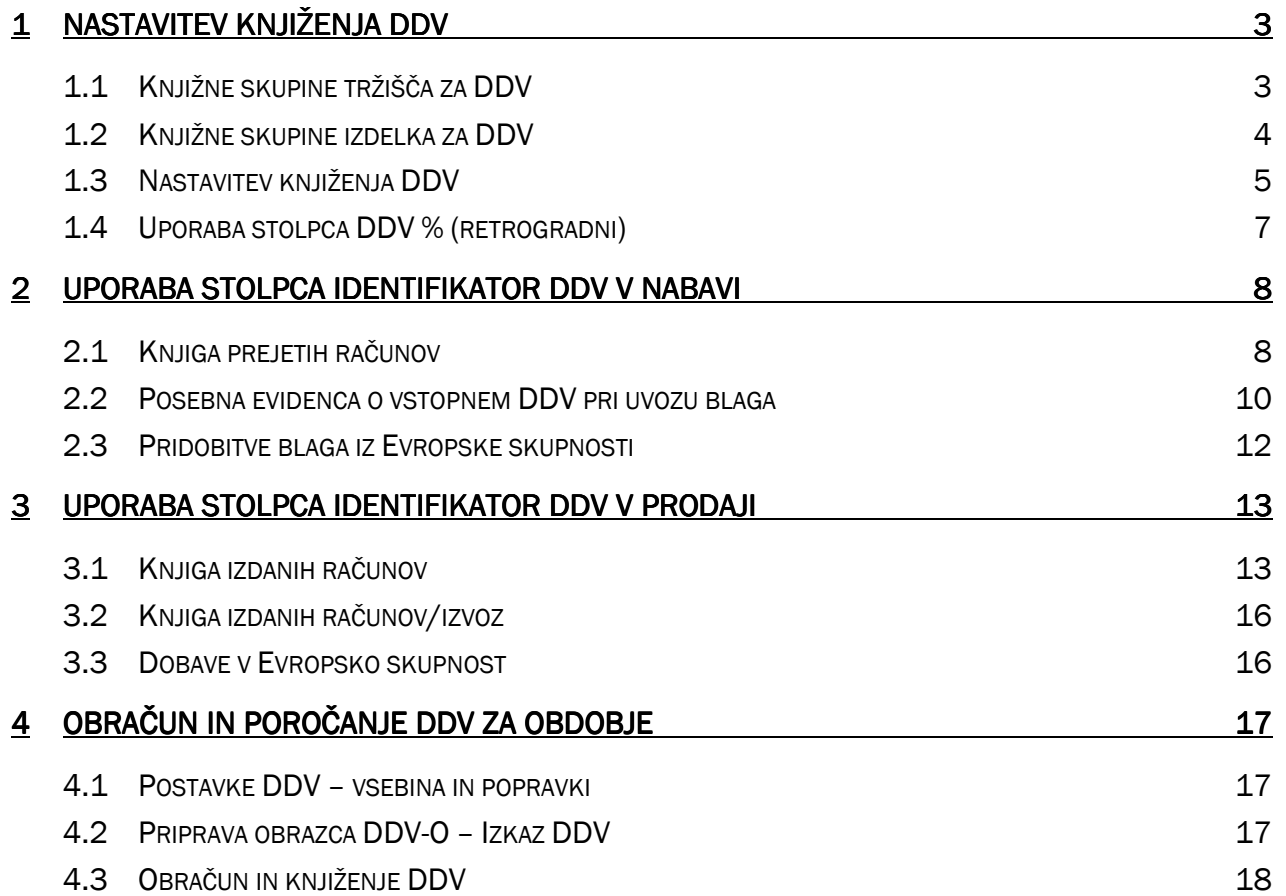

# 1 NASTAVITEV KNJIŽENJA DDV

Splošna knjižna skupina Izdelka. Ta proces je enak v oknu Splošna knjižna skupina Tržišča.

# 1.1 Knjižne skupine tržišča za DDV

Davek na dodano vrednost (DDV) je transakcijski davek. DDV plača končni uporabnik, vključujoč podjetja. Potrebno je nastaviti Knjižno skupino za DDV za določitev odstotka DDV-ja, ki ga mora program izračunati glede na to, 'komu prodajamo' ali 'od koga kupujemo' in 'kaj prodajamo' ali 'kaj kupujemo'.

Osnove za nastavitev Knjižne skupine za DDV, tako za Tržišče kot za Izdelek, so podobne kot pri nastavitvah za Splošne knjižne skupine. Za nastavitev DDV-ja je najprej potrebno kreirati šifre knjižne skupine tržišča za DDV za kupce in dobavitelje, nato pa še šifre knjižne skupine izdelka za DDV za artikle in vire.

Okno Knjižne skupine Tržišča za DDV odprete s klikom na VODENJE FINANC → NASTAVITEV → KNJIŽNE SKUPINE ZA DDV → TRŽIŠČE. Odpre se okno Knjižne skupine Tržišča ta DDV.

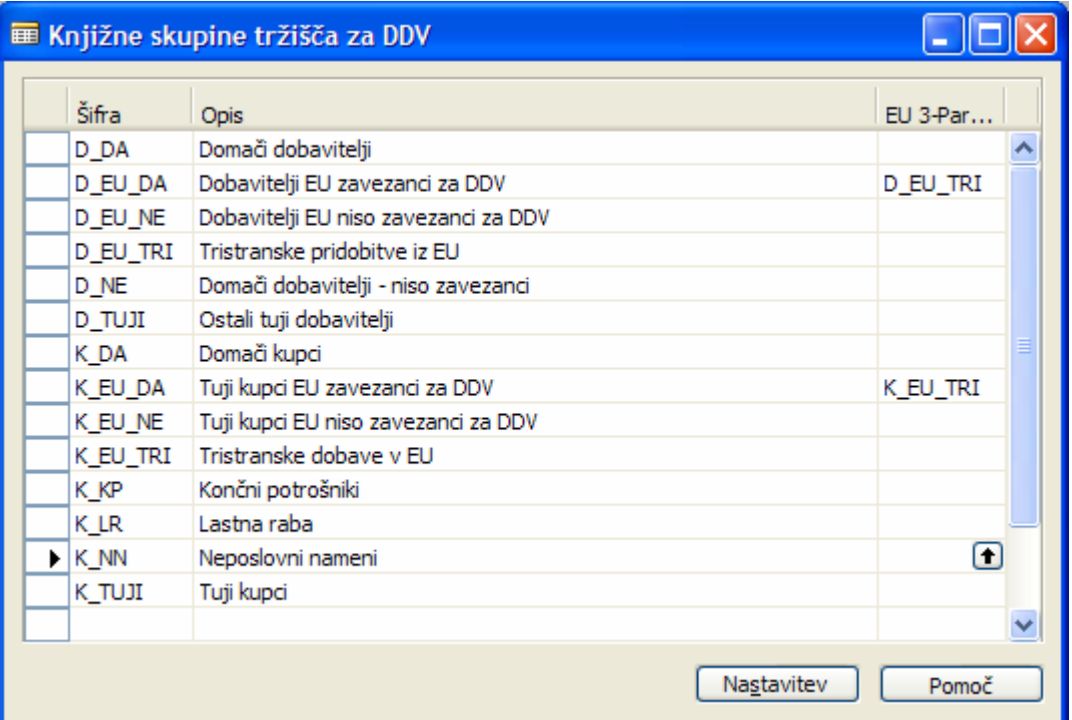

Slika 1: Knjižne skupine tržišča za DDV

Šifre za knjižne skupine tržišča za DDV vnesete v okno Knjižne skupine Tržišča za DDV. Vnesete lahko maksimalno 10 znakov števil in črk. Šifre knjižne skupine tržišča za DDV v Cronosu so nameščene tako, da je DDV izračunan in knjižen glede na lokacijo (država) kupca ali dobavitelja vključenega v transakciji.

Uporabite šifre, ki si jih je enostavno zapomniti, in opisujejo skupino tržišča; na primer, EU ali IZVOZ. Šifra mora biti edinstvena - ne morete imeti iste šifre dvakrat v eni tabeli. Nastavite lahko kolikor šifer želite.

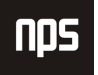

#### Opomba

Knjižne skupine tržišča za DDV v Cronosu so priporočene kot minimalno število Knjižnih skupin tržišča za DDV. V nekaterih primerih se pokaže potreba po bolj podrobnih skupinah. Na primer, različna stopnja DDV-ja znotraj Nacionalnih kupcev za isti artikel, glede na to ali je kupec posameznik ali podjetje.

### 1.2 Knjižne skupine izdelka za DDV

Okno Knjižna skupina Izdelka za DDV odprete s klikom na VODENJE FINANC → NASTAVITEV → KNJIŽNE SKUPINE ZA DDV IZDELKI. Odpre se vam okno Knjižna skupina Izdelka za DDV.

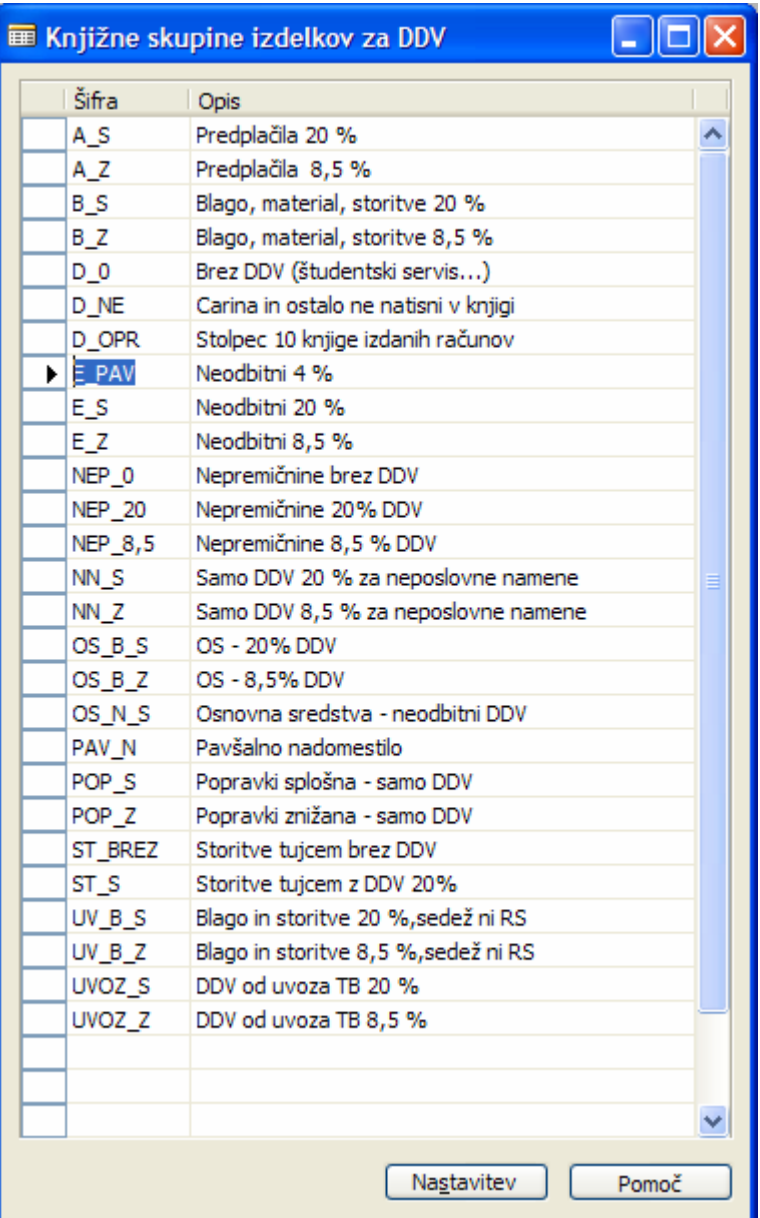

Slika 2: Knjižne skupine izdelkov za DDV

Šifre za knjižne skupine izdelka za DDV vnesete v okno Knjižne skupine Izdelka za DDV. Potek je enak kot pri vnosu šifer za Knjižne skupine tržišča za DDV. Šifre knjižne skupine izdelka za DDV določajo izračun in knjiženje DDV-ja glede na vrsto kupljenega artikla ali glede na vrsto prodanega artikla ali vira.

Uporabite šifre, ki si jih je enostavno zapomniti, in opisujejo skupino izdelkov; na primer, BREZ DDV za izdelke, brez DDV-ja, DDV20 za izdelke, z 20 odstotno davčno stopnjo in DDV8,5 za izdelke z 8,5 odstotno davčno stopnjo.

Prav tako je potrebno nastaviti kombinacije knjižnih skupin tržišča za DDV in knjižnih skupin izdelkov za DDV v oknu Nastavitev knjižnih skupin za DDV.

### 1.3 Nastavitev knjiženja DDV

Okno Nastavitev knjižnih skupin za DDV odprete s klikom na VODENJE FINANC  $\rightarrow$  NASTAVITEV  $\rightarrow$  KNJIŽNE SKUPINE ZA DDV NASTAVITEV KNJIŽENJA. Odpre se vam okno Nastavitev knjiženja za DDV:

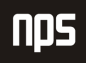

|                                             | Knjižna<br>skupina<br>tržišča za<br><b>DDV</b> | Knjižna<br>skupina<br><b>DDV</b> | izdelkov za Identifikator<br><b>DDV</b> | DDV % DDV | Vrsta<br>izračuna | Identifikator DDV %<br>odbitni DDV | (retrogra za DDV | Prodaja<br>- konto | Nabava -<br>konto za<br><b>DDV</b> | Prodaja -<br>konto<br>DDV za<br>avans | Konto za<br>reverzni<br><b>DDV</b> | Klavzule<br>za DDV | <b>DDV</b><br>klavzula |                     |
|---------------------------------------------|------------------------------------------------|----------------------------------|-----------------------------------------|-----------|-------------------|------------------------------------|------------------|--------------------|------------------------------------|---------------------------------------|------------------------------------|--------------------|------------------------|---------------------|
|                                             | D DA                                           | E Z                              | 10                                      |           | 0 Redni DDV       |                                    | 8,5              |                    | 160020                             |                                       |                                    | o                  |                        | $\hat{\phantom{1}}$ |
|                                             | D_DA                                           | NEP 0                            | 8                                       |           | 0 Redni DDV       |                                    | ٥                |                    | 160010                             |                                       |                                    | $\overline{0}$     |                        |                     |
|                                             | D_DA                                           | <b>NEP_20</b>                    | 12                                      |           | 20 Redni DDV      |                                    | ō                |                    | 160010                             |                                       |                                    | ō                  |                        |                     |
|                                             | D DA                                           | <b>NEP 8,5</b>                   | 11                                      |           | 8.5 Redni DDV     |                                    | o                |                    | 160020                             |                                       |                                    | o                  |                        |                     |
|                                             | D_DA                                           | OS B S                           | 12                                      |           | 20 Redni DDV      |                                    | 20               |                    | 160010                             |                                       |                                    | o                  |                        |                     |
|                                             | D_DA                                           | OS_N_S                           | 10                                      |           | 0 Redni DDV       |                                    | 20               |                    | 160010                             |                                       |                                    | 0                  |                        |                     |
|                                             | $\triangleright$ D_DA                          | PAV <sub>N</sub>                 | 18                                      |           | 4 Redni DDV       |                                    | 0                |                    | 160030                             |                                       |                                    | 0                  | ∩                      |                     |
|                                             | D_DA                                           | POP <sub>S</sub>                 | 12                                      |           | 0 Samo DDV        |                                    | 20               |                    | 160040                             |                                       |                                    | 0                  |                        |                     |
|                                             | D_DA                                           | POP <sub>Z</sub>                 | 11                                      |           | 100 Samo DDV      |                                    | 8,5              |                    | 160050                             |                                       |                                    | 0                  |                        |                     |
|                                             | D DA                                           | <b>UVOZ S</b>                    | 23                                      |           | 100 Samo DDV      |                                    | 20               |                    | 160310                             |                                       |                                    | o                  |                        |                     |
|                                             | D_DA                                           | UVOZ Z                           | 13                                      |           | 100 Samo DDV      |                                    | 8,5              |                    | 160320                             |                                       |                                    | 0                  |                        |                     |
|                                             | D_EU_DA                                        | <b>B_S</b>                       | 314                                     |           | 20 Reverzni       | 414                                | 0                |                    | 160410                             |                                       | 260410                             | ö                  |                        |                     |
|                                             | <b>D EU DA</b>                                 | B <sub>Z</sub>                   | 313                                     |           | 8,5 Reverzni      | 413                                | o                |                    | 160420                             |                                       | 260420                             | o                  |                        |                     |
|                                             | D_EU_DA                                        | $D_0$                            | 309                                     |           | 0 Redni DDV       |                                    | 0                |                    | 160010                             |                                       |                                    | 0                  |                        |                     |
|                                             | D_EU_DA                                        | D NE                             | 99                                      |           | 0 Redni DDV       |                                    | 0                |                    | 160010                             |                                       |                                    | 0                  |                        |                     |
|                                             | D_EU_DA                                        | OS B S                           | 99                                      |           | 0 Redni DDV       |                                    | o                |                    | 160010                             |                                       |                                    | $\overline{0}$     |                        |                     |
|                                             | <b>D</b> EU DA                                 | OS N <sub>S</sub>                | 99                                      |           | 0 Redni DDV       |                                    | 0                |                    | 160010                             |                                       |                                    | o                  |                        |                     |
|                                             | D_EU_DA                                        | $UV$ $B$ $S$                     | 26                                      |           | 20 Reverzni       | 16                                 | o                |                    | 160430                             |                                       | 260430                             | o                  |                        |                     |
|                                             | <b>D EU DA</b>                                 | UV B Z                           | 25                                      |           | 8.5 Reverzni      | 15                                 | 0                |                    | 160440                             |                                       | 260440                             | $\overline{0}$     |                        |                     |
|                                             | D_EU_DA                                        | UVOZ <sub>S</sub>                |                                         |           | 0 Samo DDV        |                                    | o                |                    | 160310                             |                                       |                                    | o                  |                        |                     |
|                                             | K_DA                                           | $A_S$                            | 114                                     |           | 100 Samo DDV      |                                    | 20               | 260210             |                                    |                                       |                                    | 0                  |                        |                     |
|                                             | K DA                                           | A Z                              | 112                                     |           | 100 Samo DDV      |                                    | 8,5              | 260220             |                                    |                                       |                                    | 0                  |                        |                     |
|                                             | K_DA                                           | <b>B_S</b>                       | 14                                      |           | 20 Redni DDV      |                                    | 0                | 260110             |                                    | 260210                                |                                    | 0                  |                        |                     |
|                                             | K DA                                           | BZ                               | 12                                      |           | 8.5 Redni DDV     |                                    | 0                | 260120             |                                    | 260220                                |                                    | o                  |                        |                     |
|                                             | K DA                                           | $D_0$                            | 8                                       |           | 0 Redni DDV       |                                    | o                | 260110             |                                    |                                       |                                    | $\mathbf{1}$       |                        |                     |
|                                             | K DA                                           | D NE                             | 99                                      |           | 0 Redni DDV       |                                    | ٥                | 260110             |                                    |                                       |                                    | $\overline{0}$     |                        |                     |
|                                             | K_DA                                           | D_OPR                            | 10                                      |           | 0 Redni DDV       |                                    | o                | 260110             |                                    |                                       |                                    | $\overline{0}$     |                        |                     |
|                                             | K DA                                           | OS B S                           |                                         |           | 20 Redni DDV      |                                    | 0                | 260110             |                                    |                                       |                                    | o                  |                        |                     |
|                                             | K EU DA                                        | <b>B</b> <sub>S</sub>            | 37                                      |           | 0 Redni DDV       |                                    | 0                | 260130             |                                    |                                       |                                    |                    | 0 31ACL                |                     |
|                                             | K EU DA                                        | B <sub>Z</sub>                   | 37                                      |           | 0 Redni DDV       |                                    | 0                | 260120             |                                    |                                       |                                    |                    | 0 31AČL                |                     |
|                                             | K EU DA                                        | $D_0$                            | 37                                      |           | 0 Redni DDV       |                                    | 0                | 260130             |                                    |                                       |                                    | 1                  |                        |                     |
|                                             | K EU DA                                        | D_NE                             | 99                                      |           | 0 Redni DDV       |                                    | 0                | 260110             |                                    |                                       |                                    | $\overline{0}$     |                        |                     |
|                                             | K EU DA                                        | D OPR                            | 37                                      |           | 0 Redni DDV       |                                    | 0                | 260110             |                                    |                                       |                                    | ō                  |                        |                     |
|                                             | K EU NE                                        | <b>B</b> <sub>S</sub>            | 18                                      |           | 20 Redni DDV      |                                    | o                | 260130             |                                    |                                       |                                    | o                  |                        |                     |
|                                             | K EU NE                                        | BZ                               | 16                                      |           | 8,5 Redni DDV     |                                    | 0                | 260140             |                                    |                                       |                                    | o                  |                        |                     |
|                                             | K_EU_NE                                        | D NE                             | 99                                      |           | 0 Redni DDV       |                                    | 0                | 260110             |                                    |                                       |                                    | o                  |                        |                     |
|                                             | K EU TRI                                       | <b>B</b> S                       | 39                                      |           | 0 Redni DDV       |                                    | 0                | 260110             |                                    |                                       |                                    | o                  |                        |                     |
|                                             | k eu tri                                       | B_Z                              | 39                                      |           | 0 Redni DDV       |                                    | 0                | 260110             |                                    |                                       |                                    | 0                  |                        |                     |
|                                             | K_KP                                           | A <sub>S</sub>                   | 18                                      |           | 100 Samo DDV      |                                    | 20               | 260210             |                                    | 260210                                |                                    | 0                  |                        |                     |
|                                             | K KP                                           | A_Z                              | 16                                      |           | 100 Samo DDV      |                                    | 8,5              | 260220             |                                    |                                       |                                    | o                  |                        |                     |
|                                             | K_KP                                           | <b>B</b> <sub>S</sub>            | 18                                      |           | 20 Redni DDV      |                                    | 0                | 260130             |                                    | 260210                                |                                    | $\overline{0}$     |                        |                     |
| Ime konta<br>Knjižna skupi<br>Knjižna skupi |                                                |                                  |                                         |           |                   |                                    |                  |                    |                                    |                                       |                                    |                    |                        |                     |
|                                             | D_DA                                           | PAV <sub>N</sub>                 |                                         |           |                   |                                    |                  |                    |                                    |                                       |                                    |                    |                        |                     |

Slika 3: Nastavitev knjiženja DDV

Izpolnite vrstico za vsako kombinacijo Knjižne skupine tržišča za DDV in Knjižne skupine izdelka za DDV. Za vsako kombinacijo lahko izpolnite davčno stopnjo, vrsto izračuna DDV-ja in številko konta GK za knjiženje DDV-ja, povezanega s prodajo, nabavo ali reverzni DDV. Prav tako je mogoče za vsako kombinacijo določiti ali se DDV izračunava ko je kasaskonto odobren ali prejet.

Vnesete lahko kolikor kombinacij želite. Če želite združiti Nastavitve knjiženja za DDV s podobnimi atributi, lahko določite Identifikator DDV za vsako skupino in ga določite članom skupine. Po navadi se združuje nastavitve skupin s podobno davčno stopnjo. V Cronusu do bili Identifikatorji DDV-ja kreirani glede na davčno stopnjo.

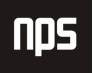

# 1.4 Uporaba stolpca DDV % (retrogradni)

Če ste v polju Vrsta izračuna DDV izbrali Samo DDV, obvezno vnesite odstotek (davčno stopnjo) v polje DDV % (retrogradni).

Ko v vrstico nabave v polje Neposredni strošek enote ali v vrstico splošne temeljnice v polje Znesek v breme vnesete znesek, ki predstavlja samo znesek DDV, program knjiži v glavno knjigo samo ta znesek DDV. Osnova za DDV se ne knjiži, vendar je potrebna za poročanje v knjigi prejetih računov ali izdanih računov. Prav ta odstotek bo program uporabili za izračun osnove. Zapomnite si, da odstotek v polju DDV % ne vpliva na izračun osnove ali zneska DDV, ker ta znesek predstavlja znesek DDV.

| $\Box$ o $\Box$<br>ED DA Domači dobavitelji - Nastavitev knjiženja za DDV |                                                |                                                 |                             |           |                |                                        |               |                               |                              |                                    |                                    |                      |
|---------------------------------------------------------------------------|------------------------------------------------|-------------------------------------------------|-----------------------------|-----------|----------------|----------------------------------------|---------------|-------------------------------|------------------------------|------------------------------------|------------------------------------|----------------------|
|                                                                           | Knjižna<br>skupina<br>tržišča za<br><b>DDV</b> | Knjižna<br>skupina<br>izdelkov za<br><b>DDV</b> | Identifikator<br><b>DDV</b> | DDV % DDV | Vrsta izračuna | I Identifikator   DDV %<br>odbitni DDV | (retrogradni) | Prodaja -<br>konto za<br>DDV. | Nabava -<br>konto za<br>DDV. | Prodaja -<br>konto DDV<br>za avans | Konto za<br>reverzni<br><b>DDV</b> |                      |
| ▶                                                                         | D_DA                                           | A_S                                             | 112                         |           | 100 Samo DDV   |                                        | 20            |                               | 160110                       |                                    |                                    |                      |
|                                                                           | D_DA                                           | A_Z                                             | 111                         |           | 100 Samo DDV   |                                        | 8,5           |                               | 160120                       |                                    |                                    |                      |
|                                                                           | D_DA                                           | POP_S                                           | 12                          |           | 0 Samo DDV     |                                        | 20            |                               | 160040                       |                                    |                                    |                      |
|                                                                           | D_DA                                           | POP <sub>Z</sub>                                | 11                          |           | 100 Samo DDV   |                                        | 8,5           |                               | 160050                       |                                    |                                    |                      |
|                                                                           | D_DA                                           | UVOZ_S                                          | 23                          |           | 100 Samo DDV   |                                        | 20            |                               | 160310                       |                                    |                                    |                      |
|                                                                           | D_DA                                           | UVOZ_Z                                          | 13                          |           | 100 Samo DDV   |                                        | 8,5           |                               | 160320                       |                                    |                                    |                      |
|                                                                           |                                                |                                                 |                             |           |                |                                        |               |                               |                              |                                    |                                    | $\blacktriangledown$ |
| Knjižna skupi<br>Ime konta<br>Knjižna skupi<br>$D$ <sub>D</sub> A<br>A_S  |                                                |                                                 |                             |           |                |                                        |               |                               |                              |                                    |                                    |                      |
|                                                                           | Nastavitev<br>Pomoč<br>Kopiraj                 |                                                 |                             |           |                |                                        |               |                               |                              |                                    |                                    |                      |

Slika 4: Dobavitelj davčni zavezanec in vrsta izračuna Samo DDV

Če ste v polju Vrsta izračuna DDV izbrali Redni DDV in ko v vrstico nabave v polje Neposredni strošek enote ali v vrstico splošne temeljnice v polje Znesek v breme vnesete znesek, ki predstavlja znesek z DDV (ker se DDV ne sme odbiti), program knjiži v glavno knjigo ta znesek z DDV in ne ga razume kot osnovo za DDV z davčno stopnjo 0. Zaradi poročanja v knjigi prejetih računov je potrebno ločiti znesek DDV od skupnega zneska z DDV. Prav ta odstotek, ki ste ga vnesli v polje DDV % (retrogradni), bo program uporabili za izračun zneska DDV, ki ga prikaže v stolpcu 10 omenjene knjige. Zapomnite si, da odstotek v polju DDV % mora biti 0, ker program znesek z DDV razume kot osnovo za izračun DDV.

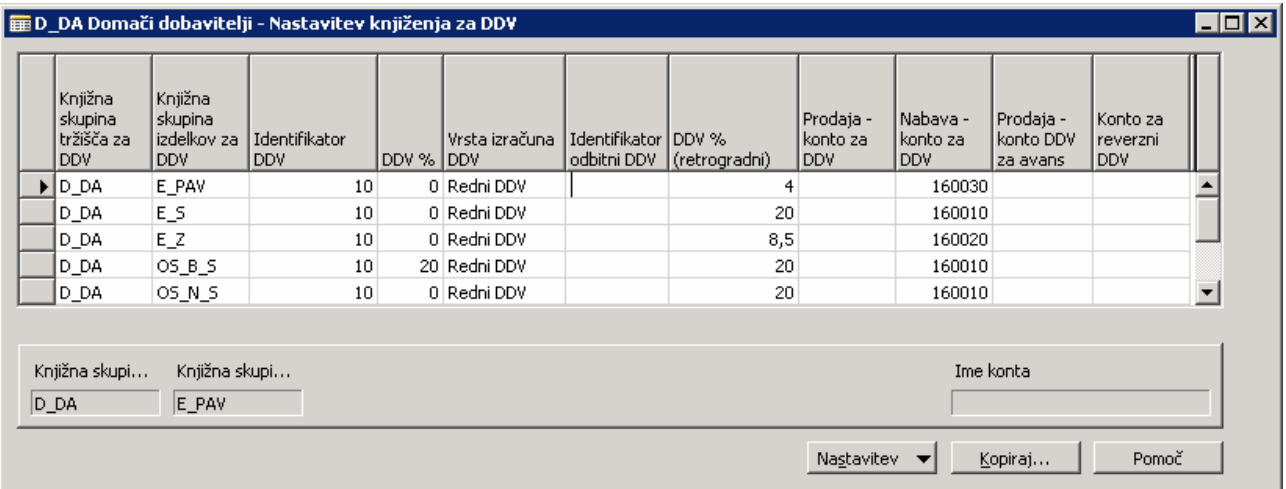

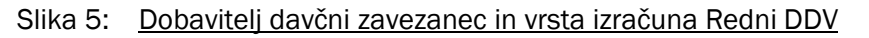

# 2 UPORABA STOLPCA IDENTIFIKATOR DDV V NABAVI

Podatki o osnovi in znesku DDV ne zadostujejo za razporeditev knjiženih postavk DDV v knjige prejetih računov. V polje *Identifikator DDV* boste vnesli ustrezno številko.

# 2.1 Knjiga prejetih računov

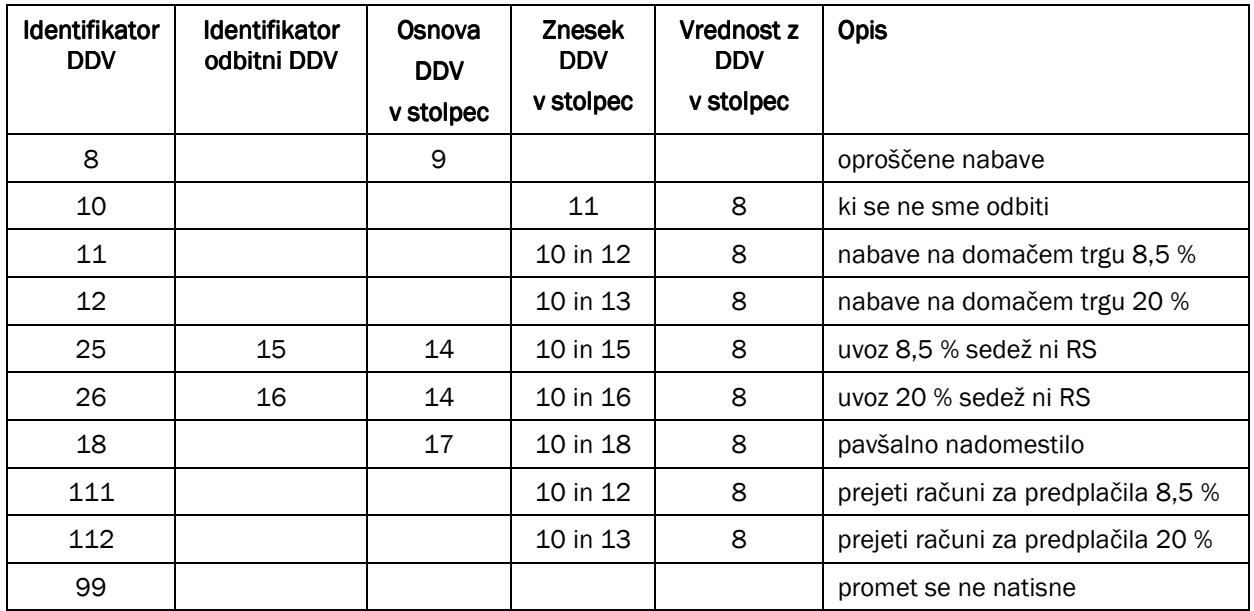

#### Tabela 1: Knjiga prejetih računov

Takoj boste opazili, da razen identifikatorja 11 (12) obstaja tudi identifikator 111 (112). Razporeditev po stolpcih knjige je enaka (za 11 in 111 in za 12 in 112), vendar vam omogoča ločen natis knjige za dana predplačila. Pred natisom knjige v oknu zahteve lahko nastavite filter za polje Identifikator DDV. Če filtra ne nastavite, bo program natisnil celoten promet, ki ga potrebujete za obračun DDV v obdobju. Če nastavite filter 100..199, bo program natisnili samo knjigo za prejete račune za predplačila, če pa želite iz knjige izločiti predplačila nastavite filter 1..99.

#### 1. Oproščene nabave

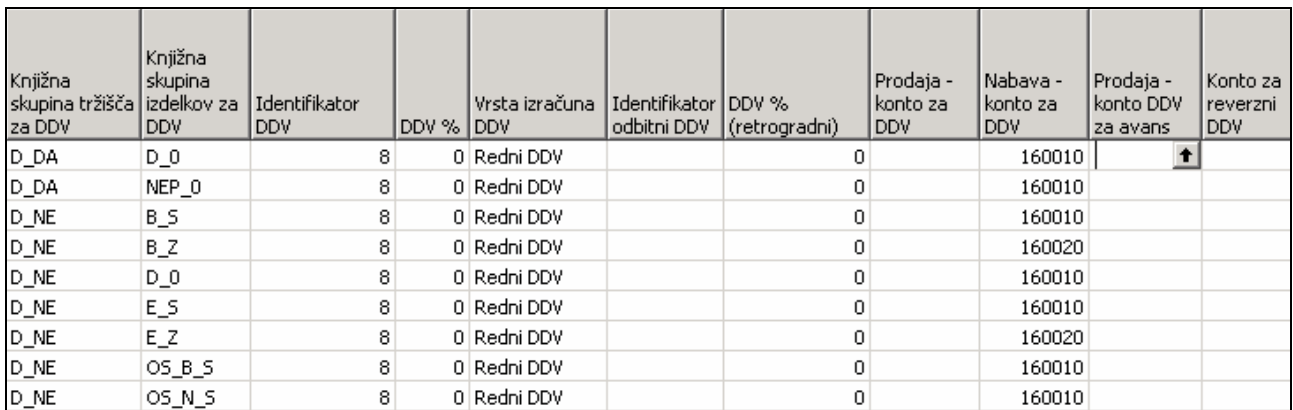

Vrsta stroškov: sodne in upravne takse, zavarovalne premije, izvozni stroški špediterja …

#### 2. DDV se ne sme odbiti

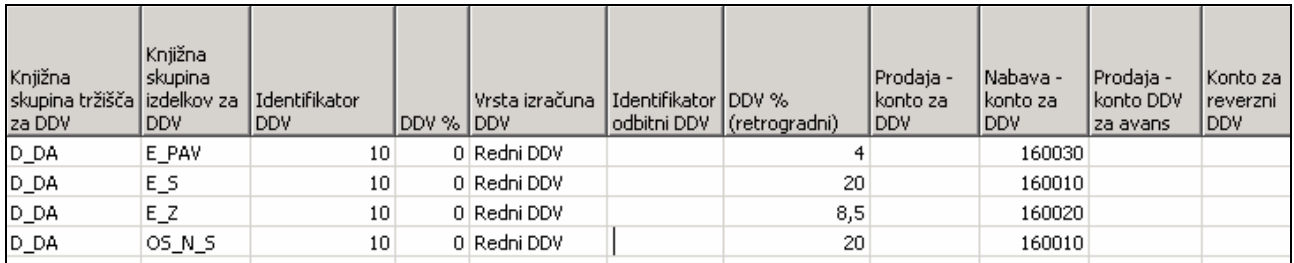

Vrsta stroškov: reprezentanca (hrana, pijača, darila)

#### 3. Nabave na domačem trgu 8,5 %

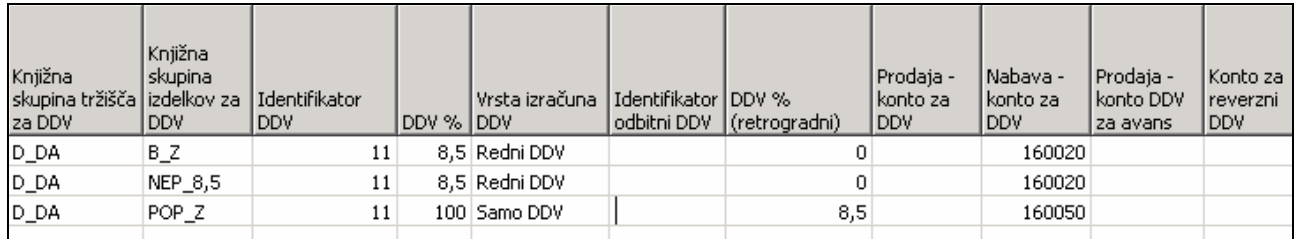

Vrsta stroškov: najbolj pogoste nabave blaga in storitve po znižani stopnji.

#### 4. Nabave na domačem trgu 20 %

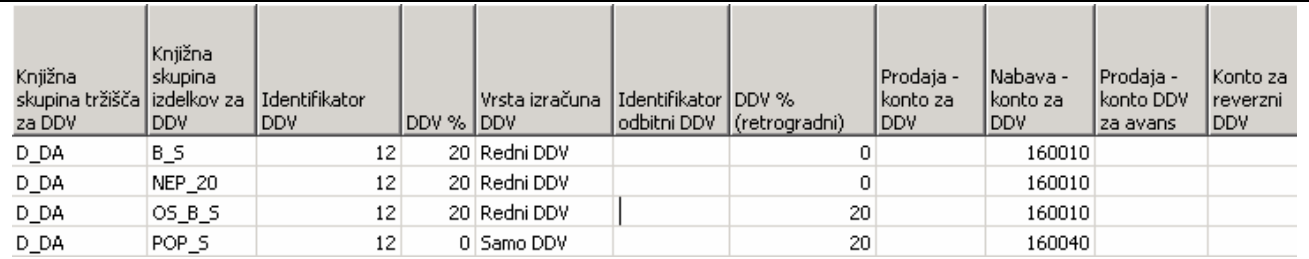

Vrsta stroškov: najbolj pogoste nabave blaga in storitve po splošni stopnji.

#### 5. Uvoz 8.5 % sedež ni RS

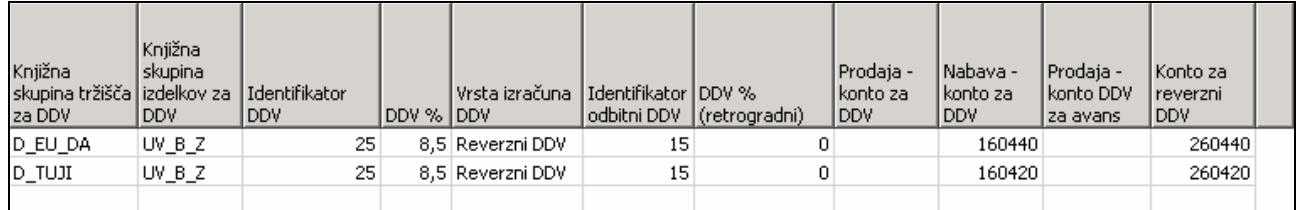

#### 6. Uvoz 20 % sedež ni RS

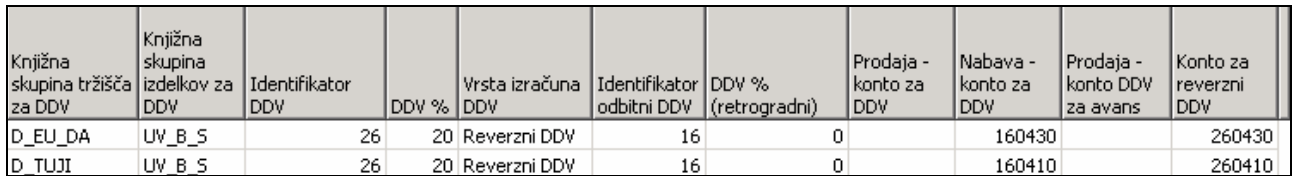

#### 7. Pavšalno nadomestilo

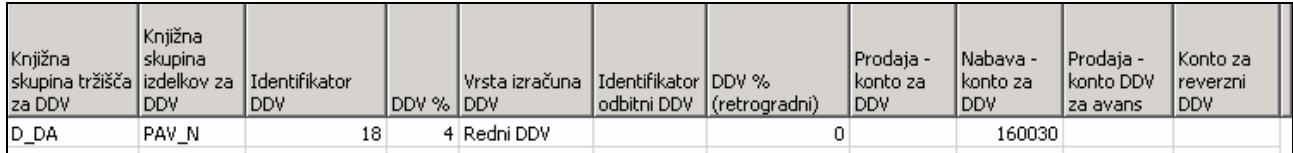

#### 8. Prejeti računi za predplačila 8,5 %

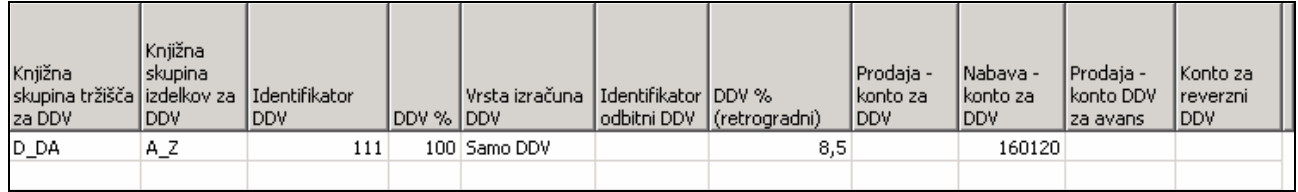

#### 9. Prejeti računi za predplačila 20 %

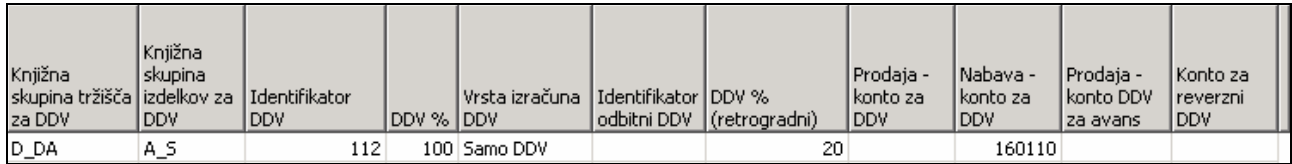

#### 10. Promet se ne natisne

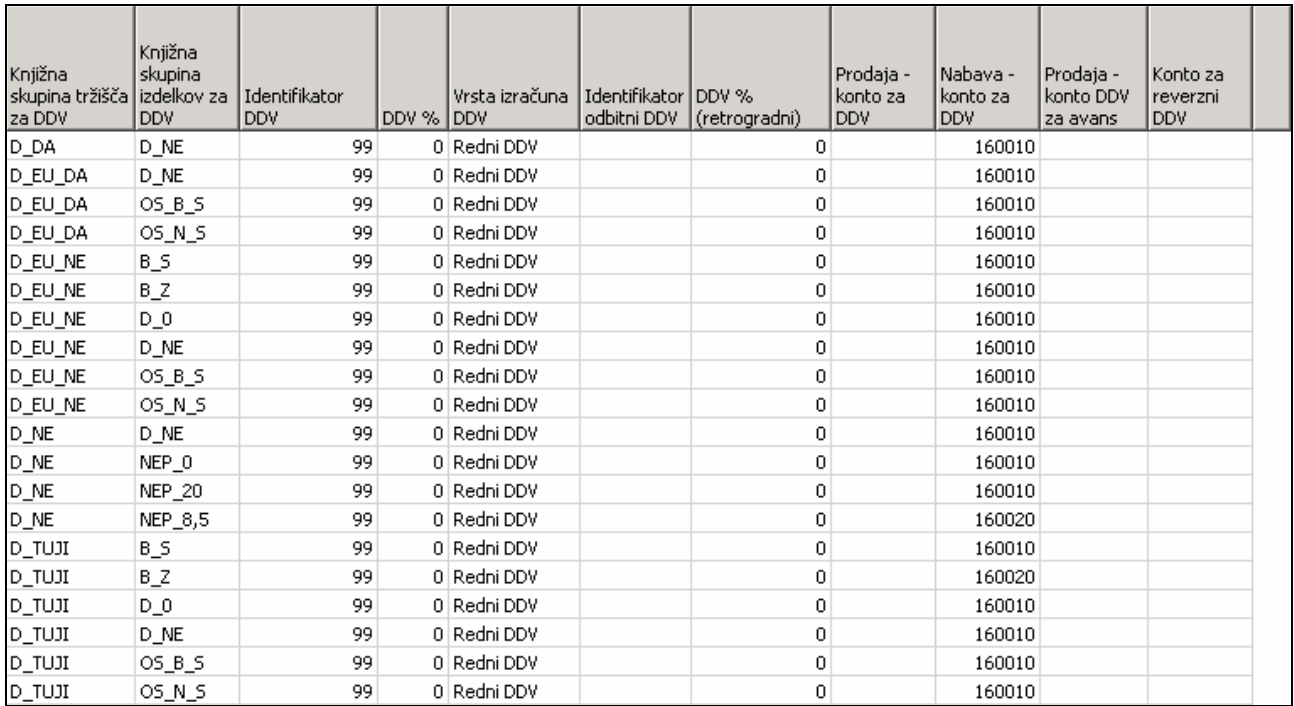

# 2.2 Posebna evidenca o vstopnem DDV pri uvozu blaga

Pogoj za izpis v tej knjigi je vpisana številka ECL.

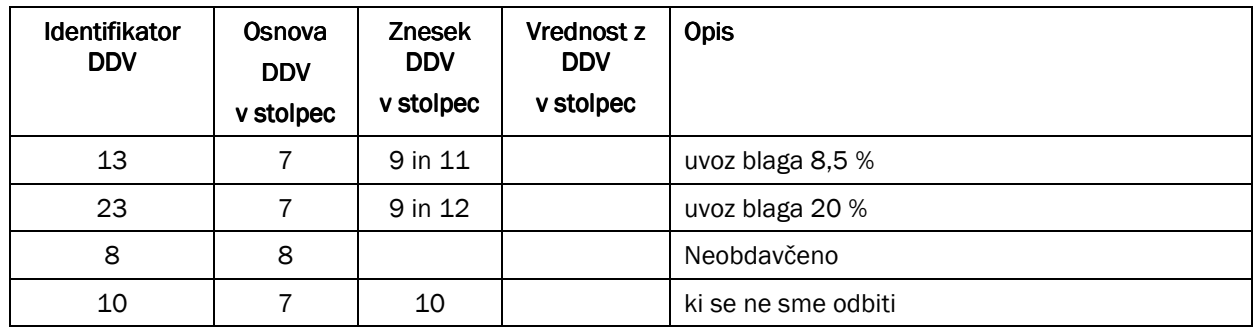

#### Tabela 2: Posebna evidenca o vstopnem DDV pri uvozu blaga

#### 1. Uvoz blaga 8,5 %

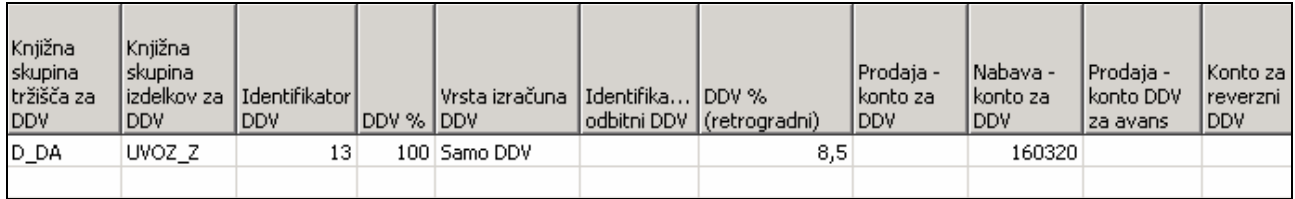

Primer: DDV od uvoženega blaga 8.5%

Lahko bi naredili tudi kombinacijo s posebnim tipom dobavitelja (ECL) in navadno skupino izdelka za DDV (B\_Z).

#### 2. Uvoz blaga 20 %

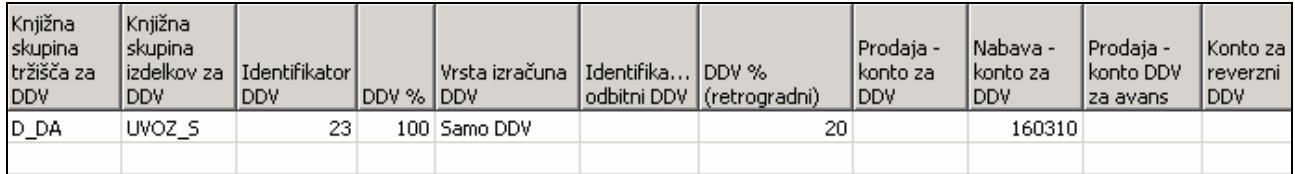

Primer: DDV od uvoženega blaga 20%

Lahko bi naredili tudi kombinacijo s posebnim tipom dobavitelja (ECL) in navadno skupino izdelka za DDV (B\_S).

#### 3. Neobdavčeno

Redka nastavitev.

#### 4. DDV se ne sme odbiti

Redka nastavitev.

# 2.3 Pridobitve blaga iz Evropske skupnosti

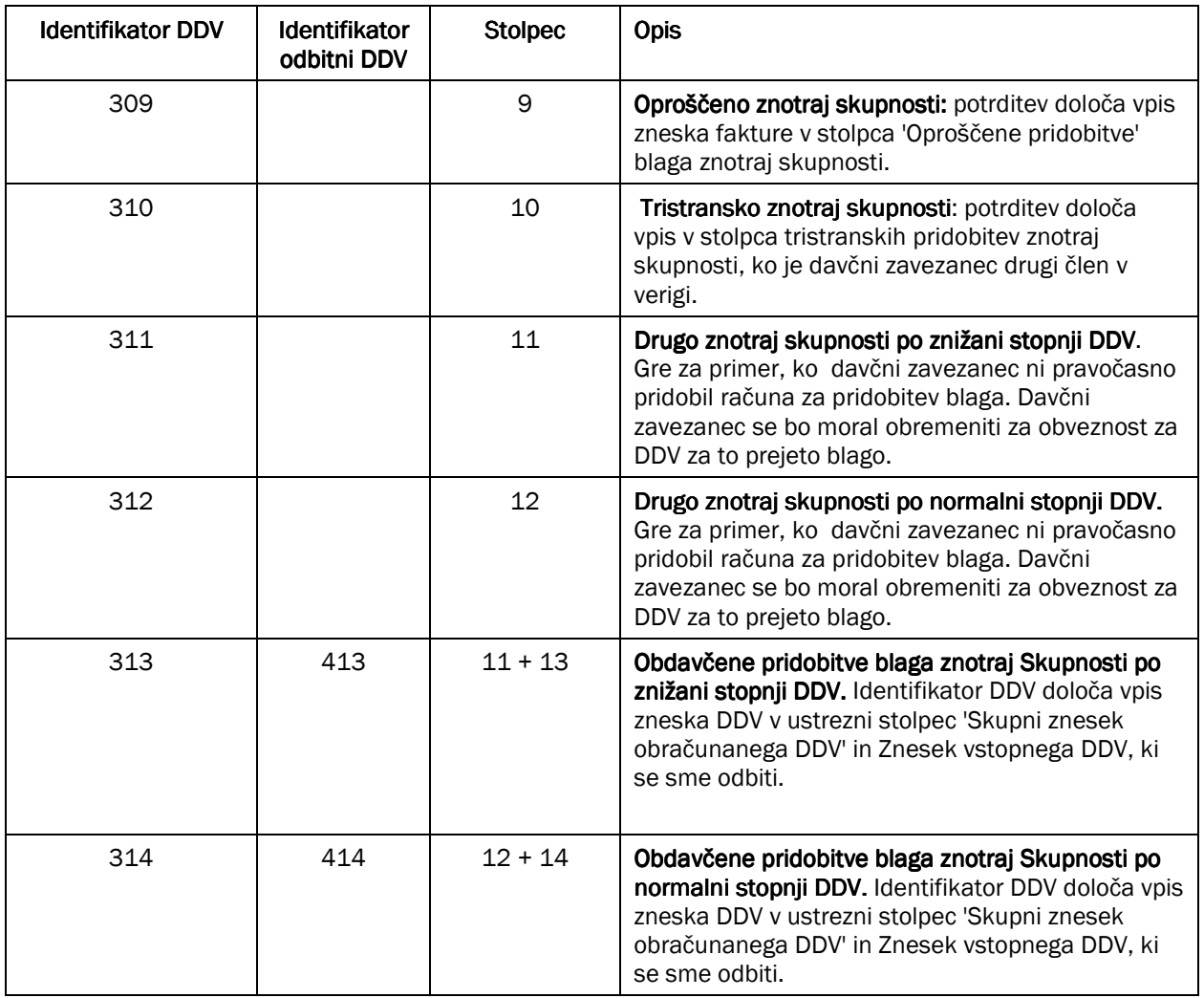

#### Tabela 3: Pridobitve blaga iz Evropske skupnosti

#### 1. Oproščene nabave

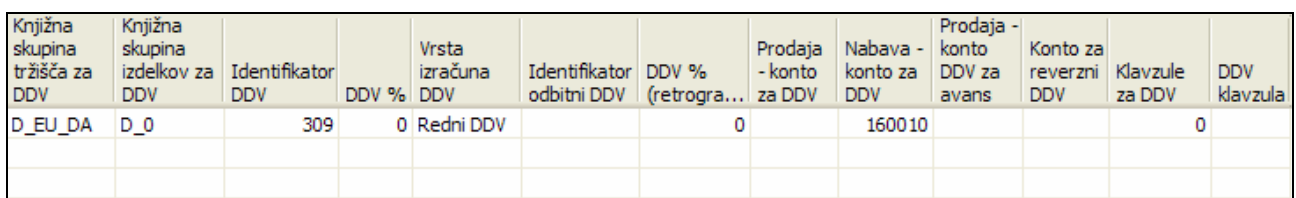

#### 2. Tristransko znotraj skupnosti

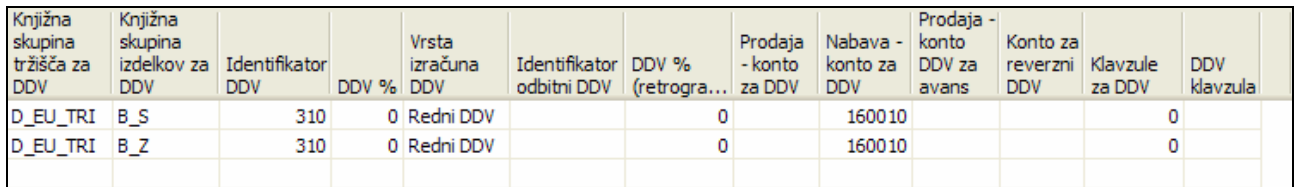

#### 3. Obdavčene pridobitve blaga znotraj Skupnosti po znižani stopnji DDV

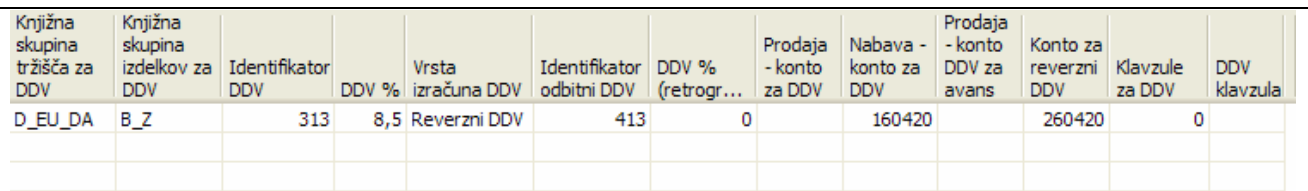

#### 4. Obdavčene pridobitve blaga znotraj Skupnosti po normalni stopnji DDV.

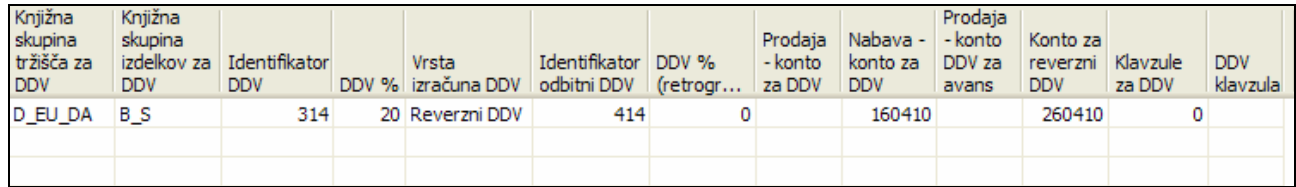

# 3 UPORABA STOLPCA IDENTIFIKATOR DDV V PRODAJI

Podatki o osnovi in znesku DDV ne zadostujejo za razporeditev knjiženih postavk DDV v knjige izdanih računov. V polje Identifikator DDV boste vnesli ustrezno številko.

### 3.1 Knjiga izdanih računov

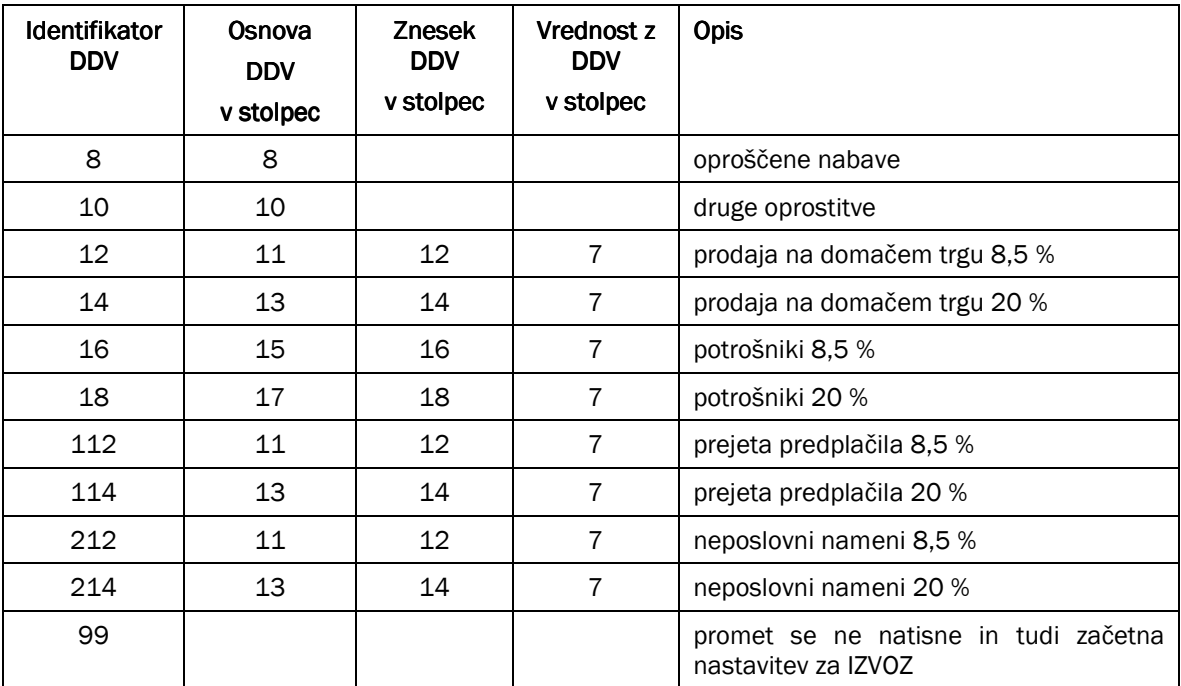

Tabela 4: Knjiga izdanih računov

#### 1. Oproščene nabave

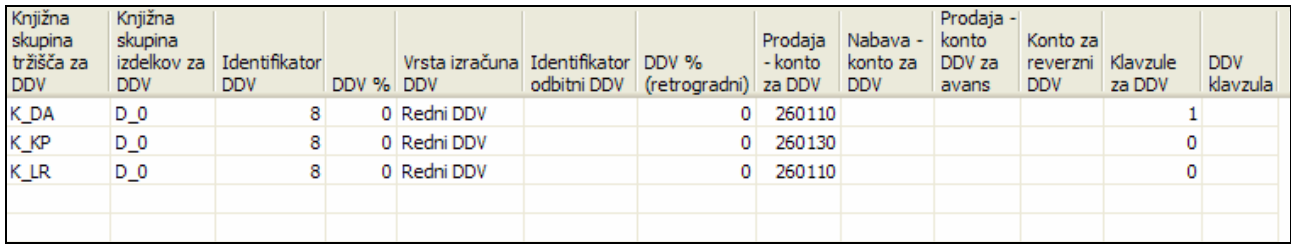

#### 2. Druge oprostitve

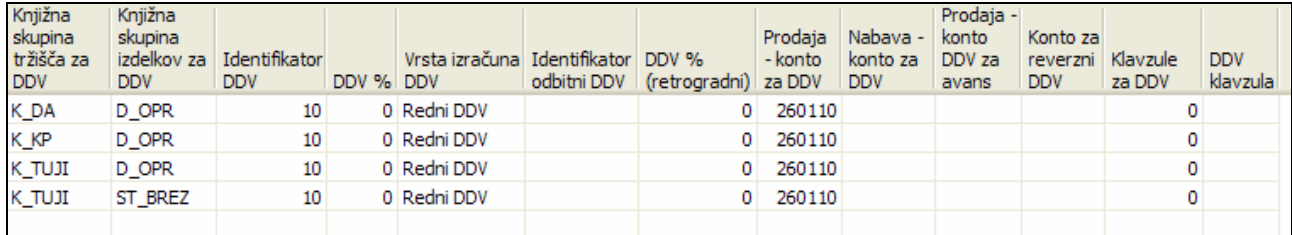

#### 3. Prodaja na domačem trgu 8,5 %

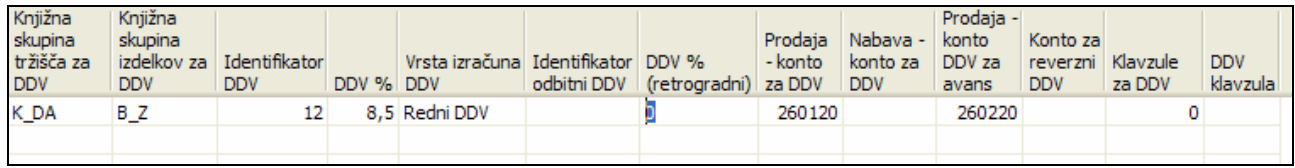

#### 4. Prodaja na domačem trgu 20 %

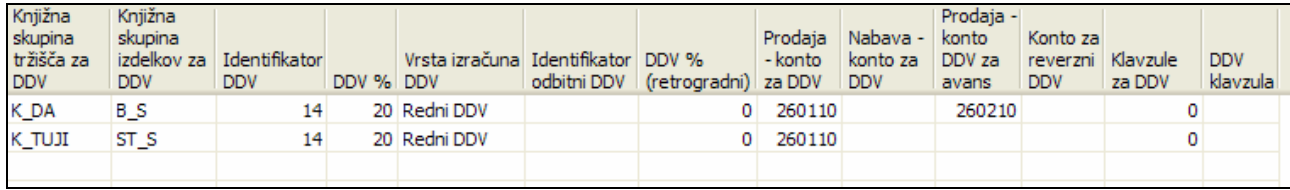

#### 5. Potrošniki 8,5 %

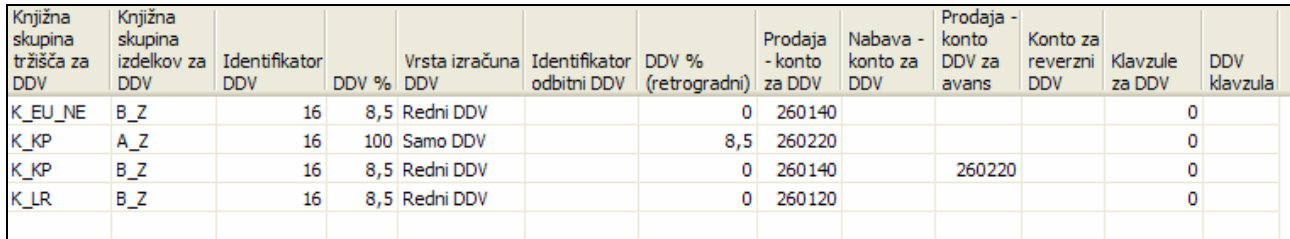

#### 6. Potrošniki 20 %

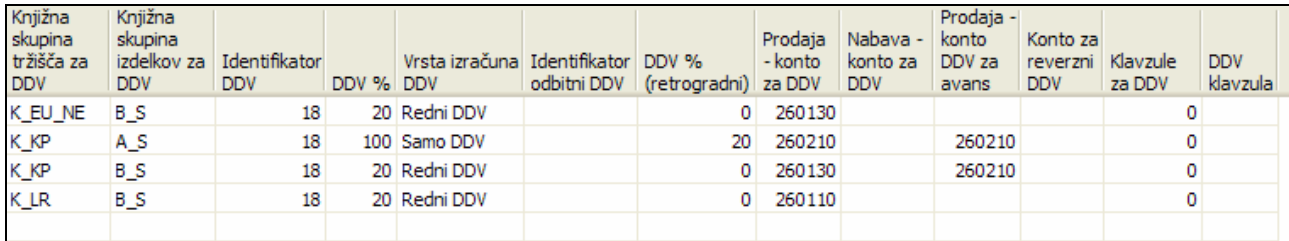

#### 7. Prejeta predplačila 8,5 %

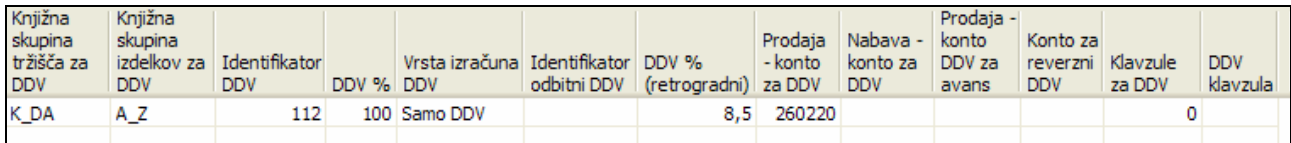

#### 8. Prejeta predplačila 20 %

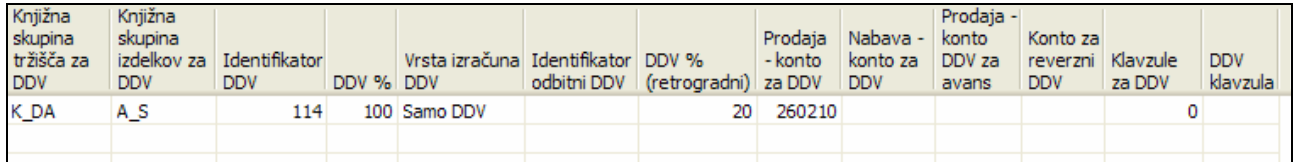

#### 9. Neposlovni nameni 8,5 %

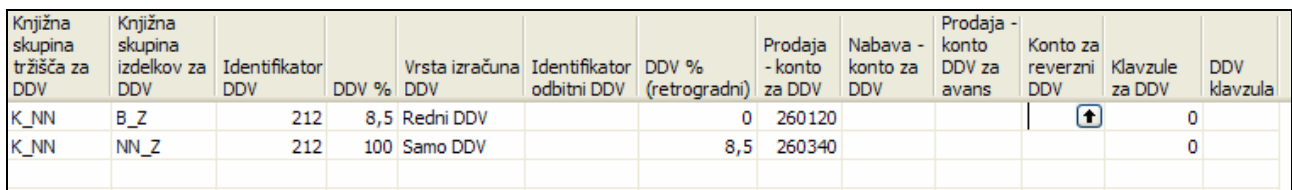

#### 10. Neposlovni nameni 20 %

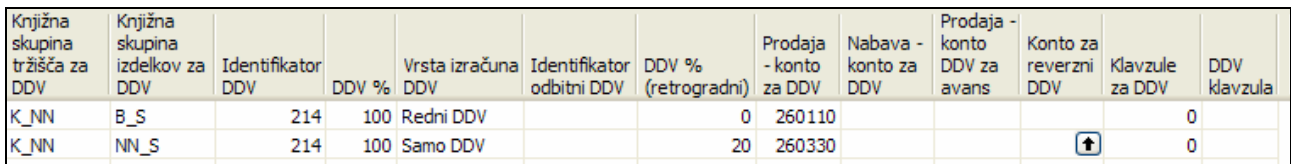

#### 11. promet se ne natisne in tudi začetna nastavitev za IZVOZ

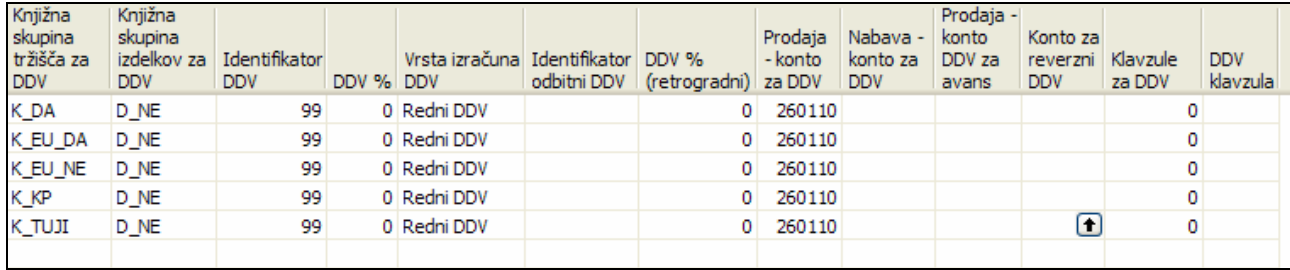

Takoj boste opazili, da poleg identifikatorja 12 obstajata tudi identifikatorja 112 in 212. Razporeditev po stolpcih knjige je enaka za vse tri - omogočajo vam ločen natis knjige za dana predplačila in knjige za neposlovne namene.

Pred natisom knjige v oknu zahteve lahko nastavite filter za polje Identifikator DDV. Če filtra ne nastavite bo program natisnil celoten promet, ki ga potrebujete za obračun DDV v obdobju. Če nastavite filter 100..199 bo program natisnili samo knjigo za dana predplačila, če pa želite natisniti knjigo za neposlovne namene nastavite filter 200..299.

# 3.2 Knjiga izdanih računov/izvoz

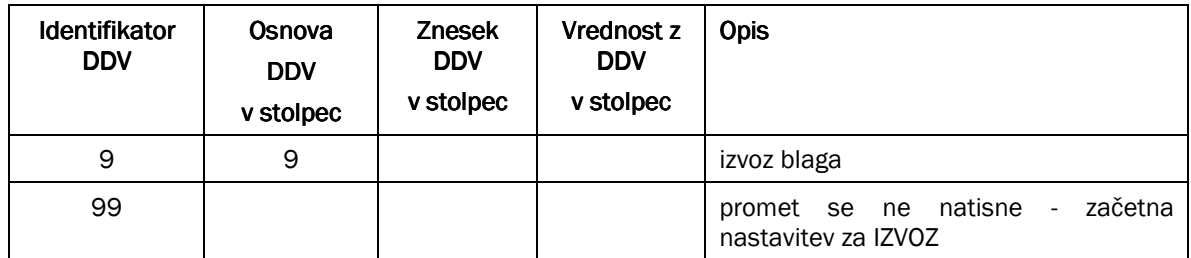

#### Tabela 5: Knjiga izdanih računov/izvoz

#### 1. Izvoz blaga

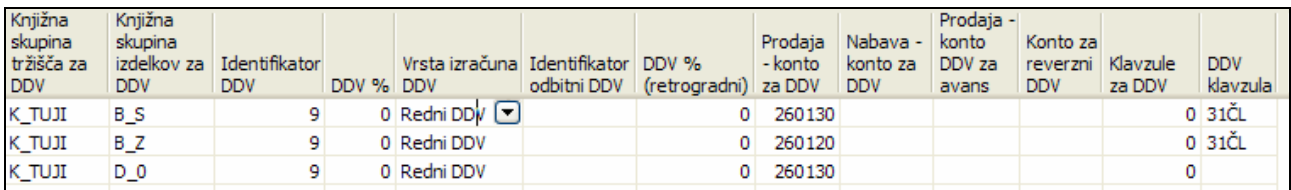

# 3.3 Dobave v Evropsko skupnost

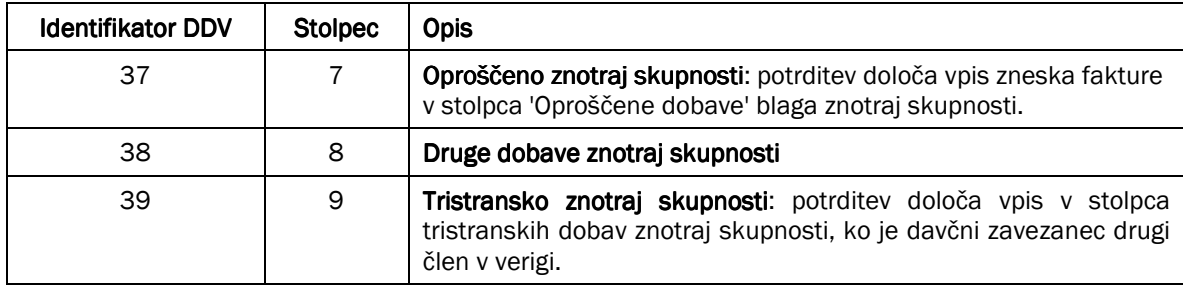

#### Tabela 6: Dobave v Evropsko skupnost

#### 1. Oproščeno znotraj skupnosti

![](_page_15_Picture_157.jpeg)

#### 2. Tristransko znotraj skupnosti

![](_page_15_Picture_158.jpeg)

# OBRAČUN IN POROČANJE DDV ZA OBDOBJE

### 4.1 Postavke DDV – vsebina in popravki

Knjiženje vsakega dogodka, ki je povezan z DDV, sproži ustvarjanje postavk v oknu **Postavke DDV**. Te postavke uporablja program za izračun zneska DDV (obveznosti ali terjatve) za izbrano obdobje.

Če želite videti vse postavke DDV, naredite naslednje:

- 1. Kliknite Glavna knjiga, Dnevniki.
- 2. Kliknite Dnevnik, Postavke DDV. Program odpre okno Postavke DDV.
- 3. V izbirni vrstici kliknite Pogled, Prikaži vse.

V oknu so sedaj vse postavke DDV.

To tabelo program uporablja za natis knjig prejetih in izdanih računov.

Včasih se bo zgodilo, da ste nastavili napačno številko stolpca knjige v polje *Identifikator DDV* in se zaradi tega ta račun natisne v napačnih stolpcih knjige.

Številko stolpca lahko popravite v knjiženi postavki DDV.

Poiščite postavko, dvakrat kliknite polje *Identifikator DDV*. Polje mora biti obarvano modro in vnesite pravilno številko stolpca. Ponovite natis knjige.

NE POZABITE popraviti vsebine polja Identifikator DDV v oknu Nastavitev knjiženja za DDV.

# 4.2 Priprava obrazca DDV-O – Izkaz DDV

Za pripravo obrazca DDV-O za obračunsko obdobje (mesec, četrtletje...) uporabite izkaz DDV. Kliknite Glavna knjiga, Obdelave, DDV, Izkazi DDV.

Program odpre okno *Izkaz DDV*. Sami definirate način izračuna DDV.

Poglejte še del okna v katerem so naslednji trije stolpci:

![](_page_16_Picture_170.jpeg)

![](_page_16_Figure_20.jpeg)

Kliknite vsak stolpec posebej in preberite relevantno sprotno pomoč. Ne pozabite, da Navision Attain znesek terjatev prikazuje kot pozitiven znesek in znesek obveznosti kot negativen znesek.

Če želite obveznosti prikazati kot pozitivne zneske, kliknite stolpec Natisni z in izberite Nasprotni predznak.

Enako velja za stolpec *Izračunaj z*, če želite pri kalkulaciji uporabiti znesek z nasprotnim predznakom.

Če ne želite natisniti posamezne vrstice izkaza, kliknite polje Natisni in umaknite potrditveno kljukico.

Poglejte del okna, v katerem vidite uporabo potrditvene kljukice v polju Natisni, če želite natisniti samo tiste vrstice izkaza, ki so številke obrazca DDV-O in uporabo možnosti Nasprotni predznak v stolpcu Natisni z.

Pri tem je pomembno poudariti, da ta znesek sodeluje z nasprotnim predznakom v vseh izračunih.

# 4.3 Obračun in knjiženje DDV

Na koncu obračunskega obdobja najprej natisnite knjige prejetih in izdanih računov.

Potem zaženite obdelavo za izračun in knjiženje DDV. Najdete jo v Glavna knjiga, Obdelave, DDV, Izračun in knj. obračuna DDV.

Obdelavo boste zagnali ločeno za vstopni in izstopni DDV.

Poglejte sliko zahteve obdelave za obračun vstopnega DDV.

![](_page_17_Picture_104.jpeg)

Slika 7: Nastavitev knjiženja za DDV

V polje Knj. skup. tržišča za DDV vnesite D-\* in s tem izberite samo tiste postavke DDV, ki se nanašajo na prejete račune.

Izpolnite še jeziček Možnosti:

![](_page_18_Picture_81.jpeg)

Slika 8: Možnosti

Pri prvem zagonu obdelave ne ustavite kljukice v polje Knjiži.

Primerjajte znesek na dnu poročila z zneskom na dnu knjige prejetih računov.

Če sta zneska enaka, lahko knjižite obračun DDV.

Ponovno zaženite obdelavo in vstavite kljukico v polje Knjiži:

![](_page_18_Picture_82.jpeg)

Slika 9: Kljukica v polju Knjiži

Kliknite gumb Natisni.

Obdelava zapre vse postavke DDV, katerih datum DDV spada v izbrano obdobje in kot protikonto uporabi konto glavne knjige, ki ste vnesli v polje Konto za obračun.

Postopek ponovite za izstopni DDV.

Ko ste obračunali vstopni in izstopni DDV in ju s pomočjo obdelave knjižili na konte za obračun obdobja (160710 in 260710), morate še preknjižiti oba obračunana DDV s kontov za obračun obdobja na konto 160810 (Terjatev za DDV) oz 260810 (Obveznost za DDV).

![](_page_18_Picture_14.jpeg)